## **ÉLUS : Utiliser les réseaux sociaux pour la communication institutionnelle**  $R$  and  $R$  are  $R$  as  $R$  as  $R$  are  $R$  as  $R$  as  $R$  as  $R$  as  $R$  as  $R$  as  $R$  as  $R$  as  $R$  as  $R$  as  $R$  as  $R$  as  $R$  as  $R$  as  $R$  as  $R$  as  $R$  as  $R$  as  $R$  as  $R$  as  $R$

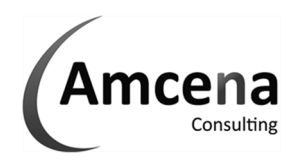

## Montre propagator control de transmission de la capital de 1000 euros - Siret de 1000 euros - Siret de 1000 euros - Siret de 1000 euros - Siret de 1000 euros - Siret de 1000 euros - Siret de 1000 euros - Siret de 1000 euro **Objectifs** : Gérer sa e-réputation : effectuer une veille efficace et réagir si besoin (outils et conseils). – Utiliser Facebook et apprendre à personnaliser et à configurer différents réseaux pour une communication efficace **Prérequis** : Connaître Windows et savoir naviguer sur Internet, Avoir un compte Facebook et Twitter **Public** : élus et toute personne partie prenant de la communication de son institution **Niveau** : Débutant **Durée standard**: 1 jour **Pédagogie** : alternance d'apports théoriques et nombreux exercices de mise en pratique **Moyens pédagogiques :** outils pédagogiques adaptés, ordinateur et vidéoprojecteur pour l'animateur **Évaluation des acquis** : Mise en pratique à l'aide d'exercices en autonomie avec retours individuels et collectifs **Suivi après**  • Certificat de stage **formation :**  • Bilan de formation rempli par le formateur • Évaluation de satisfaction à chaud remplie par l'apprenant • Support papier et/ou numérique *Nos plans de cours standards sont adaptables sur demande tant en termes de contenu que de durée : nous contacter* **Contenu standard**  Les titres en gras feront l'objet de l'évaluation des acquis La mise en pratique régulière, et dans un délai court, suite à l'action de formation est une condition de réussite Cocher les OBJECTIFS définis lors du tour de table traités durant la formation **Identifier les réseaux sociaux et leur intérêt ..........................................................................................**  Citer les différents Réseaux sociaux et leurs communautés .................................................................. Identifier l'intérêt d'un réseau par rapport à un autre et faire le bon choix ................................. **Bâtir une stratégie efficace pour sa e-réputation ...................................................................................**  Mettre en place une stratégie de prévention ......................................................................................... Gérer une présence minimum dans les réseaux sociaux (Facebook, Twitter, LinkedIn, Google, etc.) Définir une surveillance de ce qu'on dit de vous sur Internet ............................................................... Mettre en place une veille efficace .......................................................................................................... Définir une pratique en cas de crise pour reprendre le dessus ............................................................. Répondre à un blogueur, dans un forum ou sur les réseaux sociaux ................................................... **Exploiter Facebook pour son entreprise ou son site web ......................................................................**  Créer un compte et connaître la configuration ....................................................................................... Expliquer l'intérêt d'un groupe ou d'une page pour promouvoir son institution ................................ Comparer et faire une revue des avantages et des inconvénients. ...................................................... Créer une page Facebook efficace pour son institution ou son site Internet ................................... Personnaliser sa page fan (image de couverture, logo, onglets...) ........................................................ Utiliser les événements, un formulaire de contact, les sondages ......................................................... Faire la promotion de sa page en dehors de Facebook .......................................................................... **Exploiter Twitter pour son entreprise ou son site web ..........................................................................**  Créer un compte Twitter, le paramétrer et le personnaliser ................................................................. Twitter efficacement ................................................................................................................................. Rédiger des messages ............................................................................................................................... Insérer des liens et utiliser les raccourcisseurs d'URL (en incluant du tracking) ............................... Répondre (@), retweeter (RT), utiliser les hash tags (#) ........................................................................ Identifier sa réussite sur Twitter .............................................................................................................. **Identifier les principaux enjeux juridiques ..............................................................................................**  Identifier les lois régissant le contenu des réseaux sociaux ................................................................... Gérer le droit à l'image .............................................................................................................................

Compléments : ............................................................................................................................................................................. ...................................................................................................................................................................................................... ......................................................................................................................................................................................................

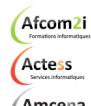

**AGENCE CHAMBERY**  87, Avenue de Chambéry 73230 SAINT-ALBAN-LEYSSE

www.groupe-si2a.com

**AGENCE ANNECY**  21, route de Nanfray CRAN-GEVRIER 74960 ANNECY Tel : **04 50 69 24 77** 

**AGENCE GRENOBLE**  43, Chemin du vieux chêne 38240 MEYLAN

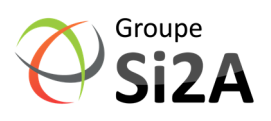

Example 1 sur 1 commercial@groupe-si2a.com Tel: 04 50 69 24 77 commercial@groupe-si2a.com Page 1 sur 1<br>SARL au capital de 1000 euros - Siret : 803 913 086 00010 Code APE : 82992 – RCS Annecv - N° TVA : FR43 803 913 086- N°